## **DIPAX ScanMouse**

ScanMouse wird als Mausersatz eingesetzt. Mit nur einer Taste bzw. externen Sensor (z.B. Einfachsensor, Fußtaste usw.) kann eine Standardmaus vollständig emuliert werden. ScanMouse ist daher besonders gut geeignet für Menschen mit starken motorischen Einschränkungen (z.B. ALS-Betroffene).

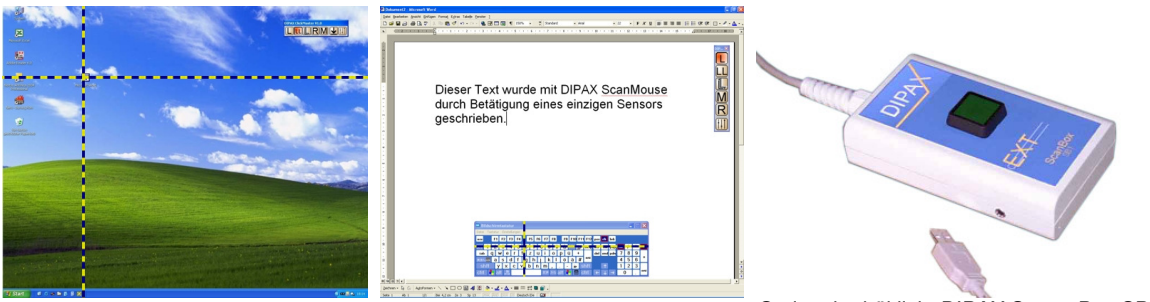

Optional erhältlich: DIPAX SensorBox SB1

Im Betrieb bewegt sich zuerst ein vertikaler Balken permanent von links nach rechts und wieder zurück (Scanvorgang). Befindet sich der Balken über der gewünschten (Klick-) Position, muss der Sensor betätigt werden. Der Balken bleibt an dieser Position stehen.

Ein zweiter – jetzt horizontaler – Balken wird eingeblendet, der sich permanent von oben nach unten und wieder zurück bewegt. Befindet sich dieser Balken ebenfalls über der gewünschten Klick-Position, muss der Sensor erneut betätigt werden.

Damit liegt der Schnittpunkt beider Balken über der Ziel-Position, auf die die vorher ausgewählte Maustaste (linker Mausklick, Doppelklick usw.) sofort angewendet wird.

Die zu emulierende Maustaste wird einem permanent eingeblendeten Klick-Menü ausgewählt.

## **Der Funktionsumfang im Überblick:**

- Vollständige Emulation einer Standardmaus mit nur einem beliebigen Einfachsensor (z.B. Buddy Button, Fußtaste u.a.)
- Folgende Aktionen werden unterstützt : Bewegung der Maus, linker-, rechterund mittlerer Mausklick, Doppelklick und Klicken & Ziehen.
- Einfaches Umschalten zwischen beliebigen geöffneten Programmen (Fenstern) mit Hilfe des selben Sensors.
- Der Scanbereich passt sich automatisch an die Größe des gerade aktiven Fensters an.
- Fensterspezifische Scangeschwindigkeit einstellbar.
- Parallel kann eine Maus verwendet werden, deren Funktion von der ScanMouse nicht beeinflusst wird.
- Eine kostenlose Demoversion kann unter www.dipax.de heruntergeladen werden.
- Unterstütze Betriebssysteme: Windows 98/Me/2000/XP.